## SAP ABAP table CRMT\_BSP\_LAO\_DATES {Leasing: Finanzing Details - Dates}

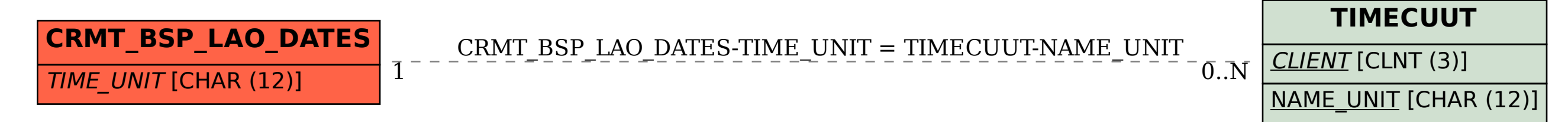